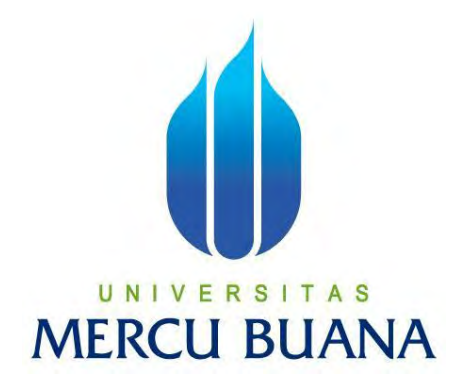

# **APLIKASI MANAJEMEN TIMESHEET DAN PAYROLL AUDITOR BERBASIS WEB PADA KANTOR AKUNTAN PUBLIK MGI GIDEON ADI DAN REKAN DENGAN PENERAPAN KONSEP SINGLE PAGE APPLICATION**

**Mochamad Ricky Muliawan** 

# **UNIVERSITAS MERCU BUANA**

## **PROGRAM STUDI SISTEM INFORMASI**

# **FAKULTAS ILMU KOMPUTER**

# **UNIVERSITAS MERCU BUANA**

# **JAKARTA**

**2017**

http://digilib.mercubuana.ac.id/

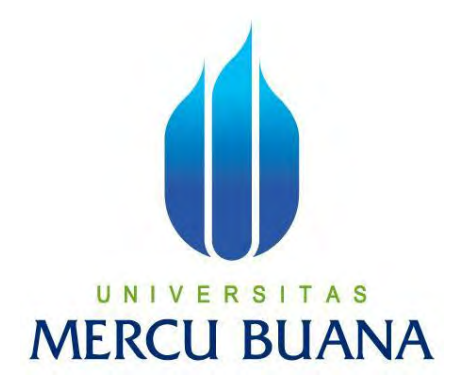

# **APLIKASI MANAJEMEN TIMESHEET DAN PAYROLL AUDITOR BERBASIS WEB PADA KANTOR AKUNTAN PUBLIK MGI GIDEON ADI DAN REKAN DENGAN PENERAPAN KONSEP SINGLE PAGE APPLICATION**

*Laporan Tugas Akhir*

**Diajukan Untuk Melengkapi Salah Satu Syarat Memperoleh Gelar Sarjana Komputer**

**Oleh :** UNIVERSITAS **Mochamad Ricky Muliawan** 

**41814010091**

# **PROGRAM STUDI SISTEM INFORMASI**

# **FAKULTAS ILMU KOMPUTER**

# **UNIVERSITAS MERCU BUANA**

# **JAKARTA**

**2017**

http://digilib.mercubuana.ac.id/

#### **LEMBAR PERNYATAAN**

Yang bertanda tangan dibawah ini:

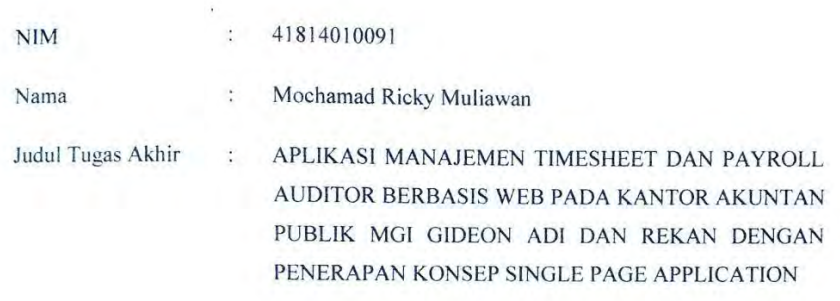

Menyatakan bahwa Laporan Tugas Akhir saya adalah hasil karya sendiri dan bukan plagiat. Apabila ternyata ditenukan didalam laporan Tugas Akhir saya terdapat unsur plagiat, maka saya siap mendapatkan sanksi akademik yang terkait dengan hal tersebut.

Jakarta, 1 Januari 2018 EF361276899 泰 00 **TAS**  $\overline{\phantom{a}}$ E (Mochamad Ricky Muliawan) **U BUANA** RC

#### **LEMBAR PERSETUJUAN SIDANG**

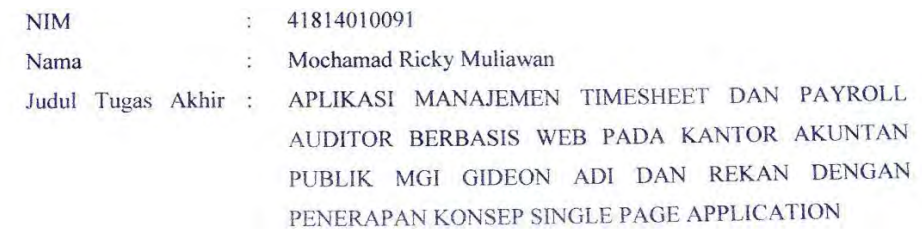

TUGAS AKHIR INI TELAH DIPERIKSA DAN DISETUJUI JAKARTA, 2 Desember 2017

> Wachyu Hari Haji, S.Kom, MM Dosen Pembimbing

UNIVERSITAS **MERCU BUANA** 

#### **LEMBAR PENGESAHAN**

**NIM**  $: 41814010091$ 

Nama : Mochamad Ricky Muliawan

Judul Tugas Akhir: APLIKASI **MANAJEMEN TIMESHEET DAN** PAYROLL AUDITOR BERBASIS WEB PADA KANTOR AKUNTAN PUBLIK MGI GIDEON ADI DAN REKAN DENGAN PENERAPAN KONSEP **SINGLE PAGE APPLICATION** 

> SKRIPSI INI TELAH DIPERIKSA DAN DISIDANGKAN JAKARTA, 21 Desember 2017

> > Wachyu Hari Haji, S.Kom, MM Dosen Pembimbing

ER S A S v MENGETAHUI, Nur Ani, ST., MMSI ani, M.Ak., MMSI  $Inge$ KaProdi Sistem Informasi Koord. Tugas Akhir Sistem Informasi

#### **KATA PENGANTAR**

<span id="page-5-0"></span>Puji dan syukur kehadirat Allah Yang Maha Esa atas limpahan rahmat, berkat, karunia dan petunjuk-Nya sehingga penulis dapat menyelesaikan skripsi berjudul "APLIKASI MANAJEMEN TIMESHEET DAN PAYROLL AUDITOR BERBASIS WEB PADA KAP GIDEON ADI DAN REKAN DENGAN PENERAPAN KONSEP SINGLE PAGE APPLICATION".

Penyusunan skripsi ini merupakan salah satu bentuk pencapaian studi penulis di Ilmu Komputer Universitas Mercu Buana. Dalam penyusunan skripsi ini, penulis menyadari bahwa penulisan skripsi ini tidak lepas dari bimbingan, bantuan, dan dukungan dari berbagai pihak baik secara langsung maupun tidak langsung. Oleh karena itu, penulis menyampaikan ucapan terima kasih yang sebesar-besarnya kepada:

- 1. Kedua orang tua penulis, Ari Muliadi Deradjat dan Elvy Etikawati serta Kakak, Vitry Octavia yang telah sabar mendukung dan terus berdoa kepada penulis.
- 2. Bapak Wachyu Hari Haji, S.Kom, MM selaku dosen pembimbing tugas akhir yang selalu memberi bimbingan dan masukkan sehingga penulis dapat menyelesaikan tugas akhir ini.
- 3. Bapak/Ibu dosen Fakultas Ilmu Komputer Universitas Mercu buana yang telah memberikan ilmu bermanfaat kepada penulis selama menjalani masa perkuliahan.
- 4. Teman-teman Asisten Laboratorium Fakultas Ilmu Komputer Universitas Mercubuana yang selalu menjadi mendukung dan menghibur penulis selama menyelesaikan tugas akhir ini.
- 5. Teman-teman jurusan Sistem Informasi angkatan 2014 Universitas Mercu Buana yang telah menjadi teman dan sahabat bagi penulis.
- 6. Semua pihak yang berkontribusi dan tidak dapat disebutkan satu persatu.

Penulis menyadari dalam penulisan tugas akhir ini tentu tidak lepas dari kekurangan dan kelemahan. Untuk itu, penulis sangat mengharapkan masukan berupa kritik dan saran yang bersifat membangun. Oleh karena itu, jika ada pertanyaan atau masukan bisa disampaikan ke email penulis di [mrickymuliawan@gmail.com.](mailto:mrickymuliawan@gmail.com)

Akhir kata penulis berharap semoga tugas akhir ini dapat bermanfaat bagi pembaca dan semua pihak yang berkepentingan dengan skripsi ini.

Jakarta, 8 Desember 2017

Mochamad Ricky Muliawan

# UNIVERSITAS<br>MERCU BUANA

#### *ABSTRACT*

<span id="page-7-0"></span>*Timesheet is a method for employees to reporting and recording the number of working hours. In addition to reporting and recording the number of working hours, timesheets can be used for salary calculation, project management, human resource management and as a basis for project billing. Timesheet reporting on KAP Gideon Adi and Rekan that runs today still using conventional way that is through email. It is less efficient in terms of time and cost, and makes frequent errors in salary calculations calculated based on timesheet data. Creating a timesheets management and auditors payroll application is very helpful for managers and auditors in all activities related to the timesheet. Design using UML diagrams and using PHP programming language with Codeigniter framework and Javascript with Jquery for developing the application. Applications are created using the concept of single page application which makes application performance feels fast and easy to use (user friendly). This application is expected to assist Auditor in recording time work on the timesheet and calculation of salary automatically which can help Manager.*

Keywords: *timesheet, single page application, payroll, ajax, time tracking.*

# UNIVERSITAS **MERCU BUANA**

#### **ABSTRAK**

<span id="page-8-0"></span>Salah satu metode pelaporan dan pencatatan jumlah jam kerja pegawai adalah dengan menggunakan *timesheet.* Selain untuk pelaporan dan pencatatan jumlah jam kerja, timesheet dapat digunakan untuk perhitungan gaji, manajemen proyek, manajemen sumber daya manusia dan sebagai dasar penagihan proyek. Pelaporan timesheet pada KAP Gideon Adi dan Rekan yang berjalan saat ini masih menggunakan cara konvensional yaitu melalui *email.* Cara tersebut kurang efisien dalam segi waktu dan biaya, serta membuat seringnya terjadi kesalahan dalam perhitungan gaji yang dihitung berdasarkan data timesheet. Pembuatan aplikasi manajemen *timesheet* dan *payroll* auditor sangat membantu bagi Manajer maupun Auditor dalam segala kegiatan yang berkaitan dengan *timesheet.* Perancangan menggunakan diagram-diagram UML dan bahasa pemrograman PHP dengan framework Codeigniter serta Javascript dengan Jquery dalam pembuatan aplikasi. Aplikasi dibuat menggunakan konsep single page application yang mana membuat performa aplikasi terasa cepat dan mudah digunakan (*user friendly*). Aplikasi ini diharapkan dapat membantu Audior dalam melakukan pencatatan waktu kerja pada *timesheet* dan perhitungan gaji secara otomatis yang dapat membantu Manajer.

Kata kunci: *timesheet*, *single page application,* penggajian, *ajax*, *time tracking*.

UNIVERSITAS **MERCU BUANA** 

<span id="page-9-0"></span>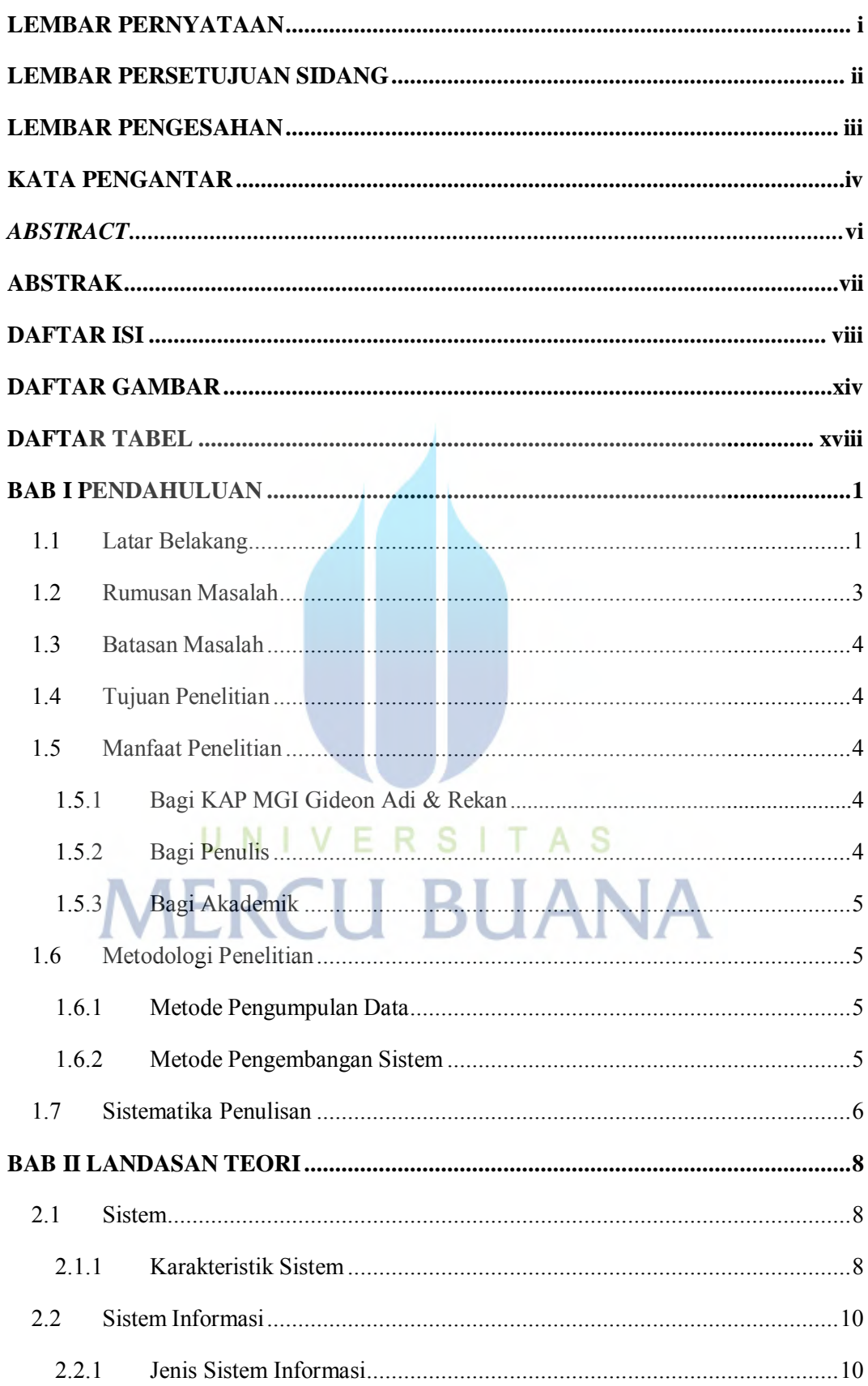

### **DAFTAR ISI**

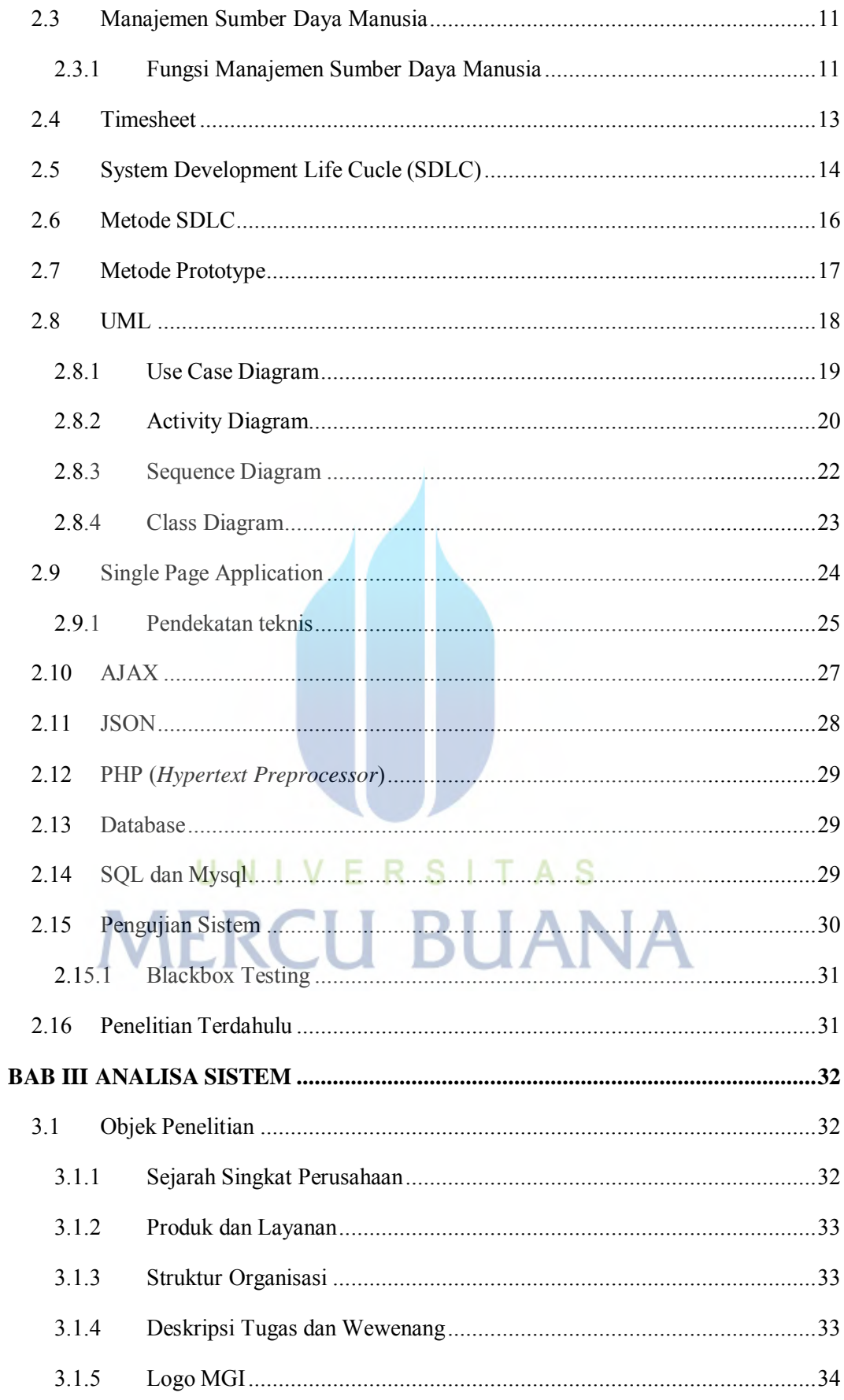

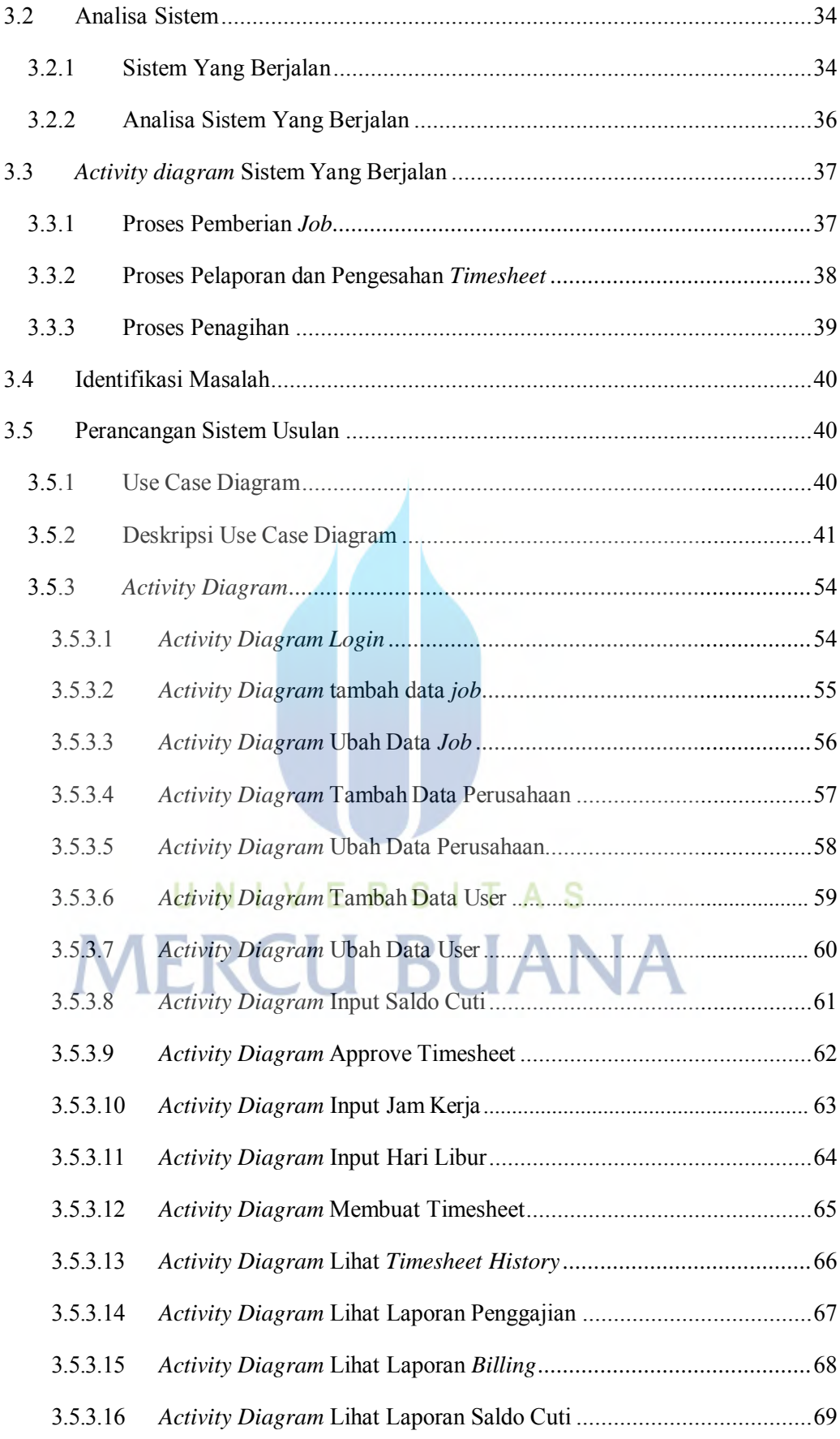

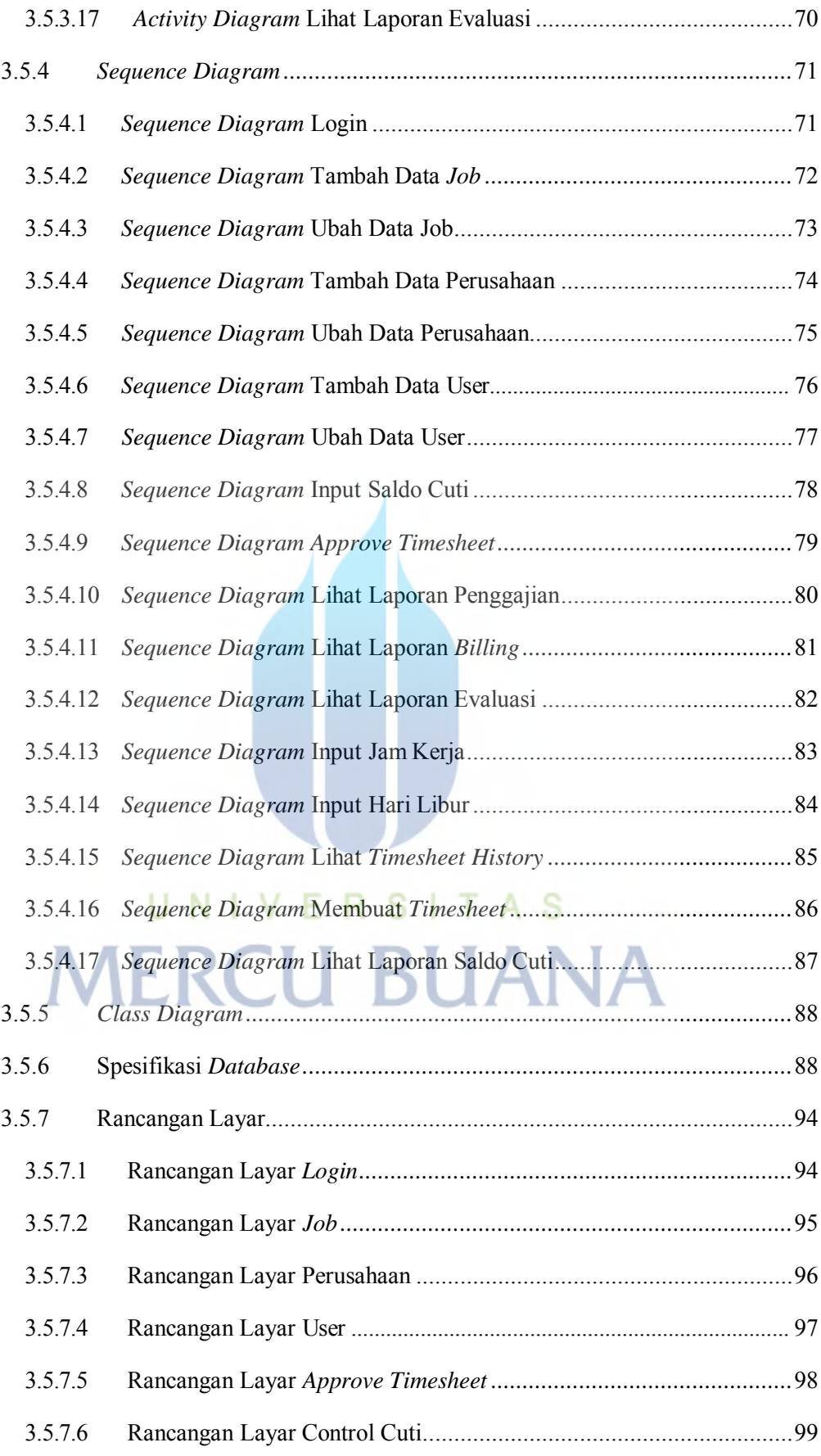

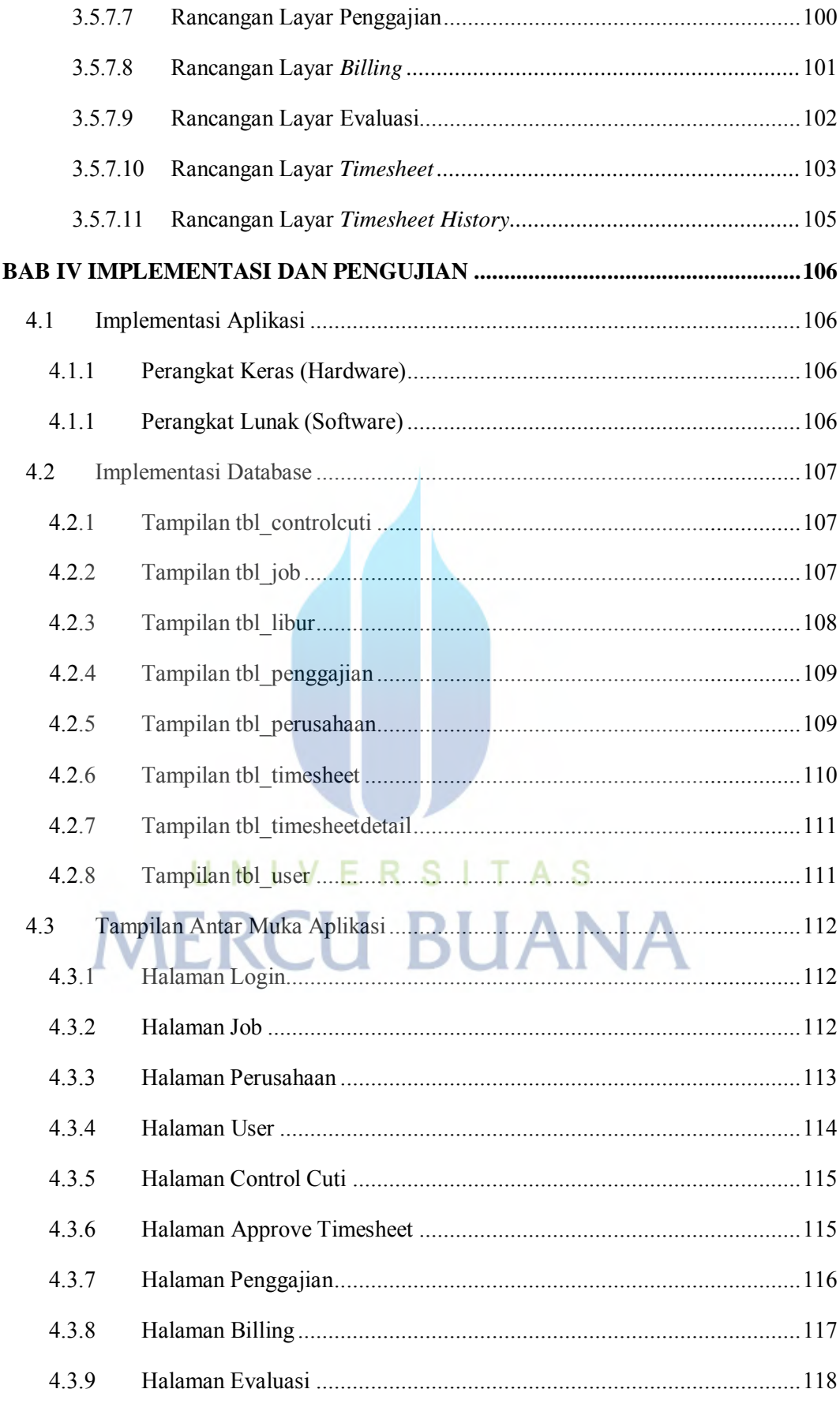

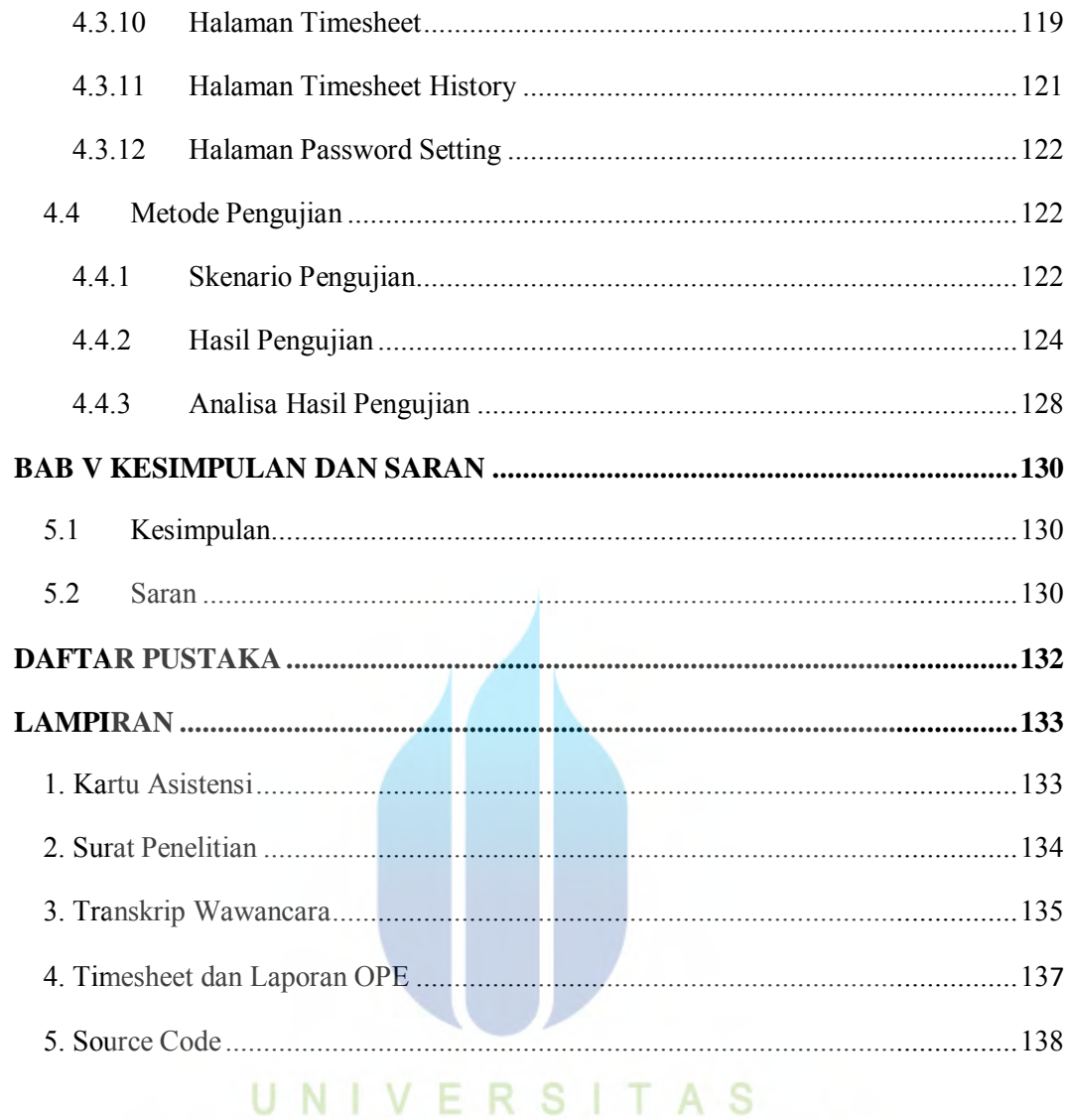

**MERCU BUANA** 

xiii

# **DAFTAR GAMBAR**

<span id="page-15-0"></span>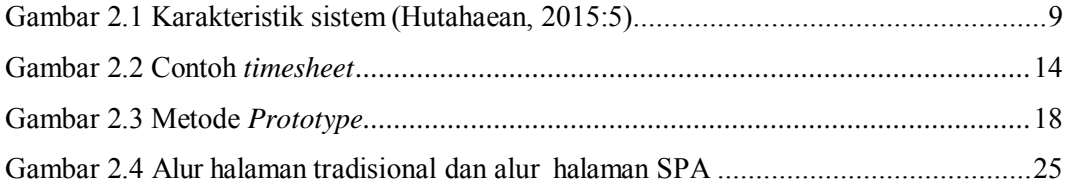

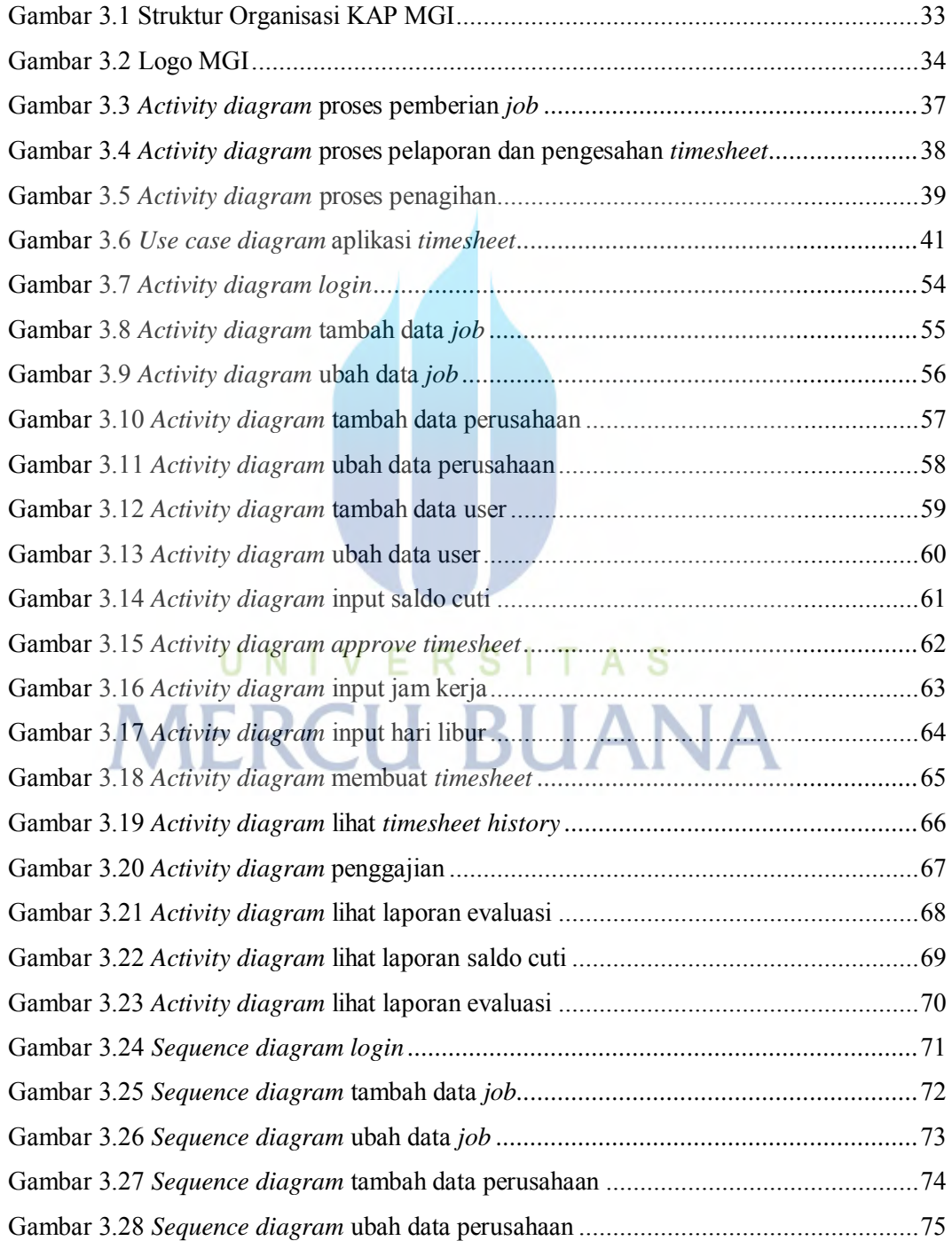

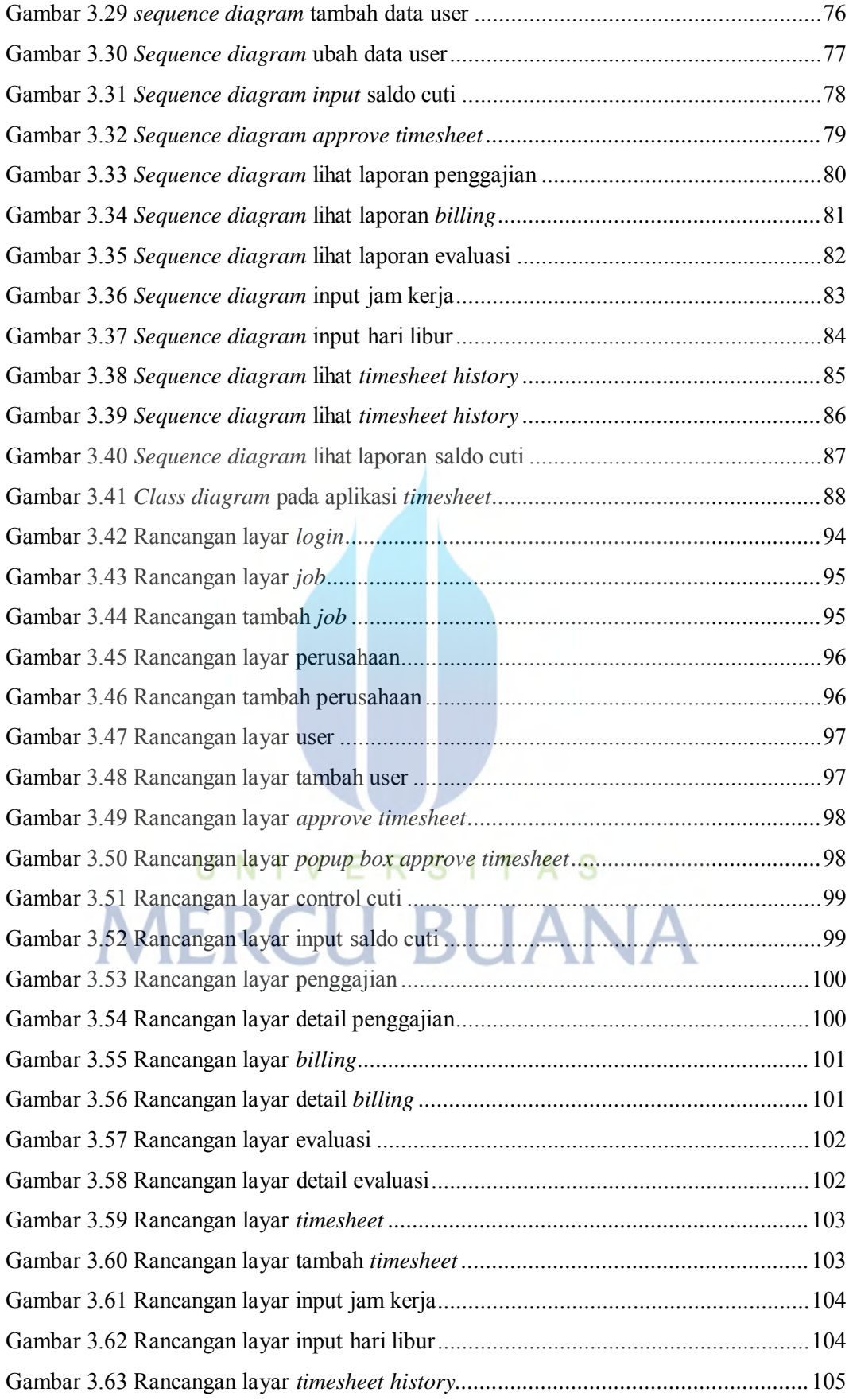

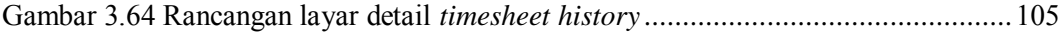

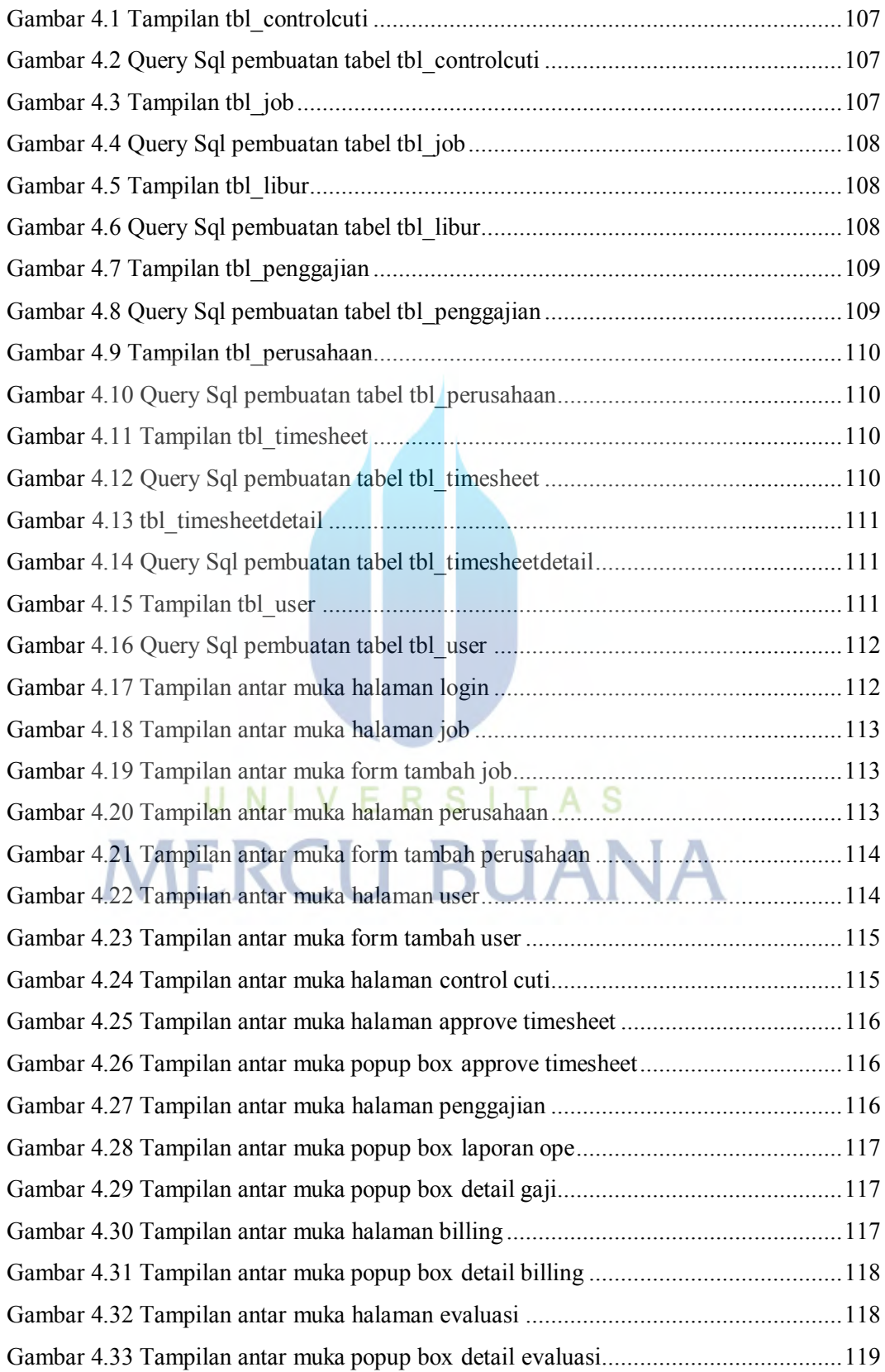

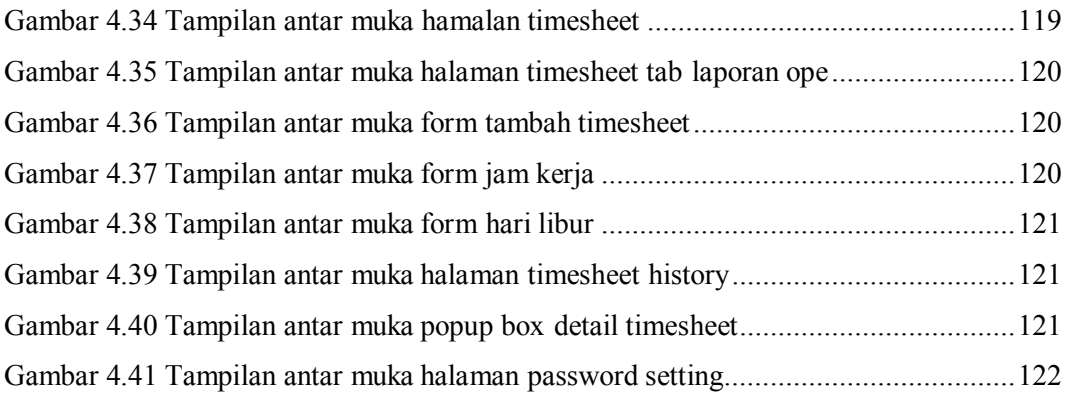

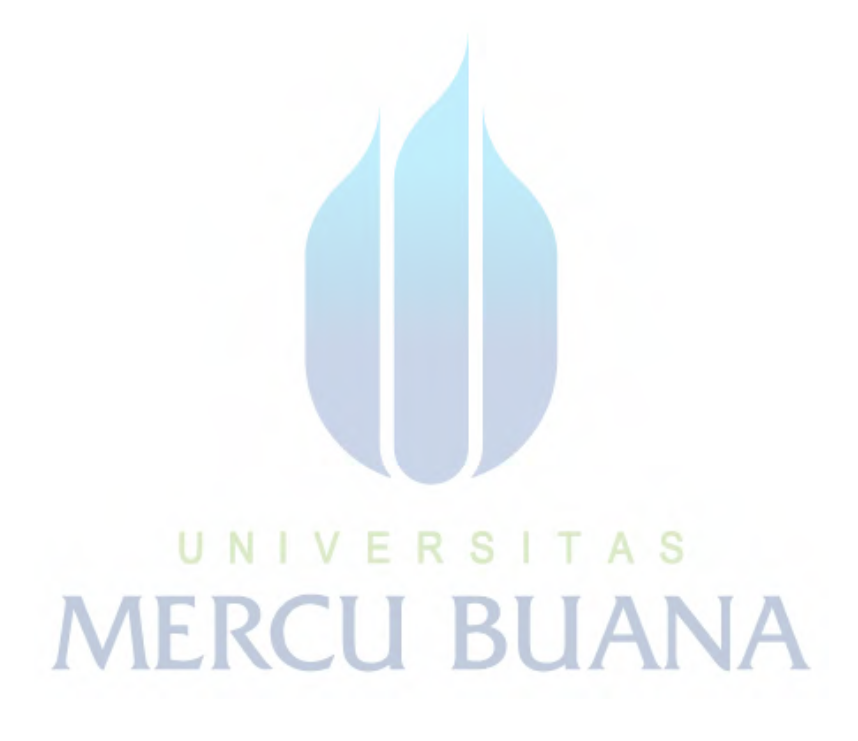

## **DAFTAR TABEL**

<span id="page-19-0"></span>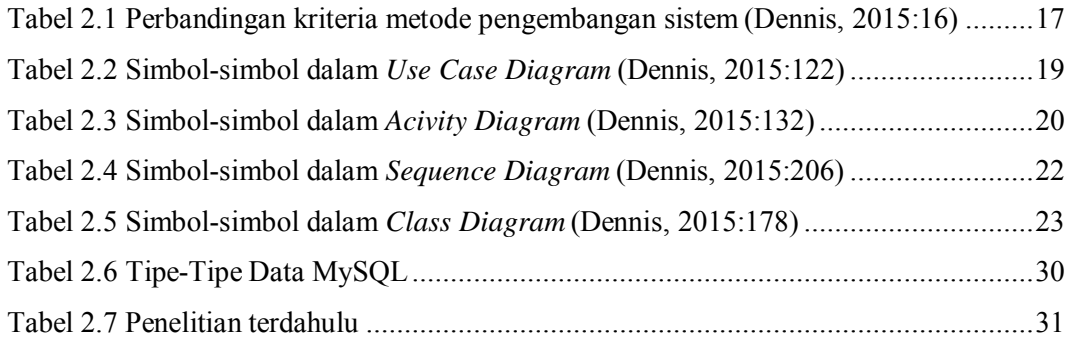

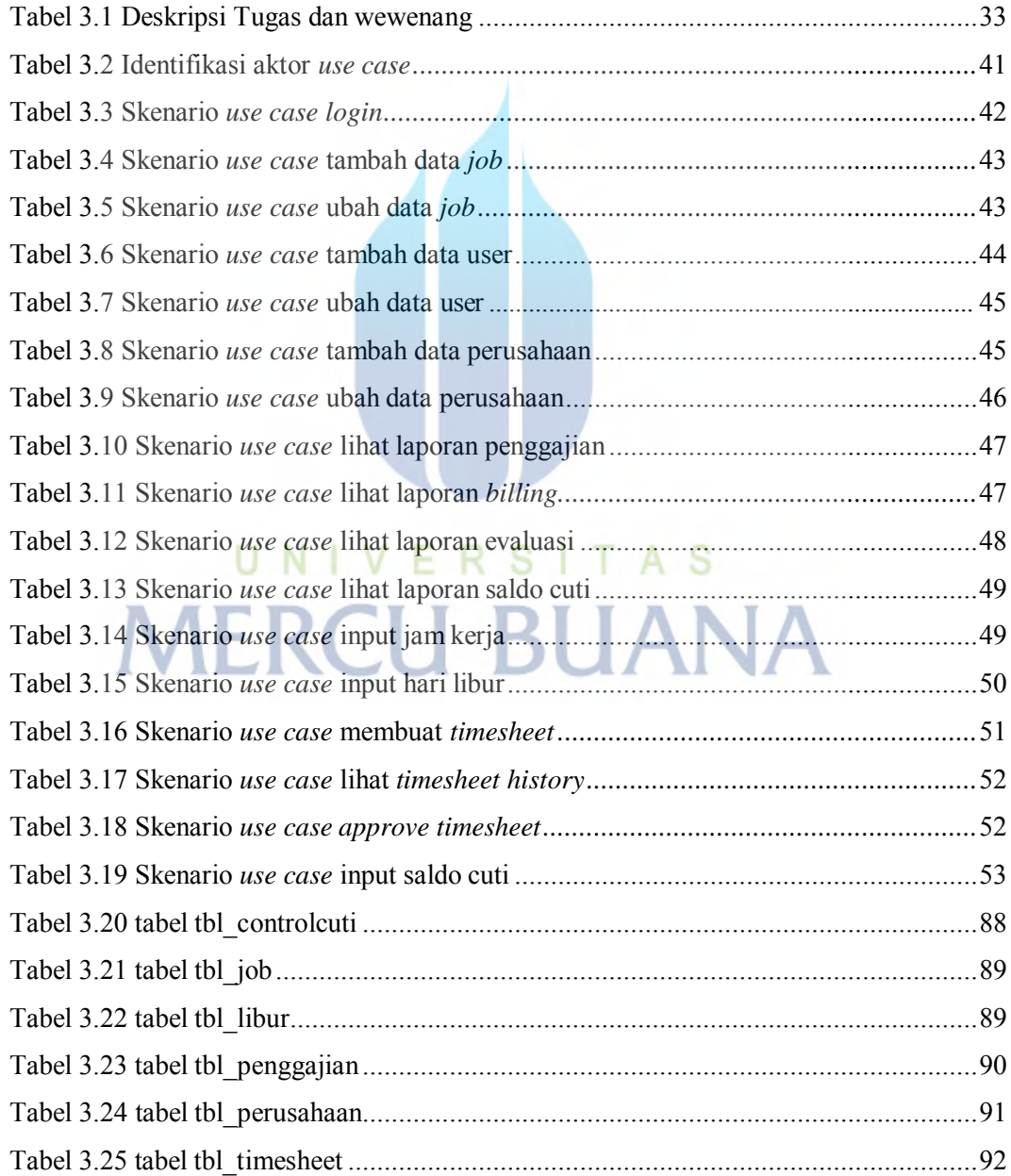

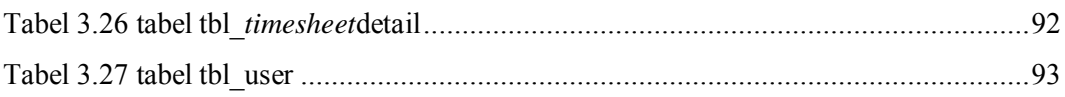

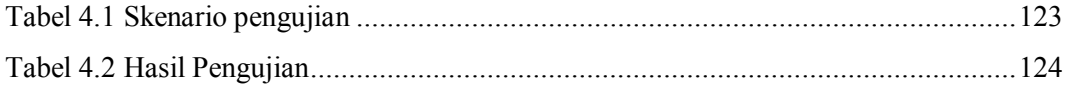

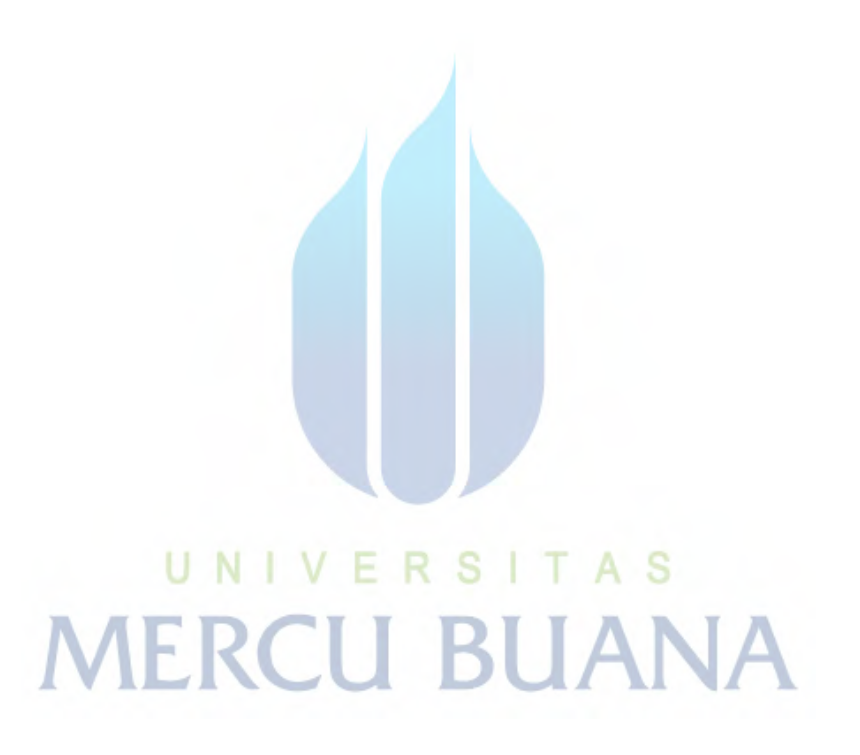